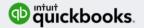

# Welcome to "In The Know" QBO Monthly Update Webinar (USA content)

Host - Wesley Booth

We will start at 11:00 am PT

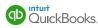

### Host

## Wesley Booth

Customer Care Agent

#### **About Wesley**

- National Accounts Care Team
- Passion for Training the Team
- 4 Years at Intuit
- Tucson, AZ

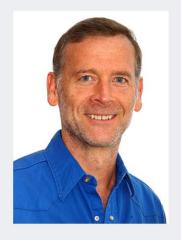

Hello and Welcome, I am Wesley and I'll be your host today.

Welcome to the "In The Know" monthly webinar - our main focus is "What's new in QuickBooks Online this month."

I and have been taking your support calls for 4 years and am now part of the National Accounts team handling their support issues.

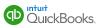

### Agenda

Announcements – QBO/QBOA Updates Redesigned invoice emails Progress Invoicing Find-a-ProAdvisor Updates Payroll Updates QuickBooks Capital (USA content focus – other regions may have some differences) CPE Credit & Learning objectives......

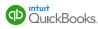

# CPE Process

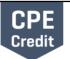

In order to receive CPE credit:

- · You must answer all polling questions throughout the training
- · This webinar is eligible for up to 1.5 hours of CPE
- CPE certificates are emailed directly to you within 3 weeks of the training date to the email address you used to register
- TIP: Add accountant\_training@intuit.com to your approved email sender list. Or, check your SPAM folder.
   Intuit Proprietary and Confidential

\*\*\*Need to insert a CPE keyword slide in this deck\*\*\*

[Read the bullets, then add these tips]

• CPE certificates are e-mailed directly to you within 3 weeks to the same email address used to register.

**TIP:** Add accountant\_training@intuit.com to your approved email sender list. Or, check your SPAM folder.

• You must keep a copy for your records.

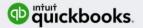

# **CPE – Learning Objectives**

February 6, 2018

- Utilize the New Invoice Emails For Better Functionality and Impact
- Progress Invoicing Using Estimates To Get Paid As The Job Progresses
- Understand The Proadvisor Enhancements To Better Highlight Your Tax Expertise.
- Payroll Impact Of Improved Time To Direct Deposit And User Id Changes
- QB Capital Offering Can Help Small Businesses Obtain Funding They Need.

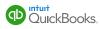

| ntutickbooks.                                                                                                    |                                                                                                    |                                                                                  |
|----------------------------------------------------------------------------------------------------|----------------------------------------------------------------------------------------------------|----------------------------------------------------------------------------------|
|                                                                                                    | Accountant University                                                                                                    |                                                                                  |
|                                                                                                    | Free Training Events <ul> <li>Basic to Advanced</li> <li>QuickBooks Online for</li> <li>Courses are designed<br/>Advanced Certified Pro</li> <li>Most include CPE</li> </ul> www.qbtrainingevents.com | Advisors                                                                         |
| Webinars                                                                                                    | In-Person Training Events                                                                                                    | Virtual Conference Events                                                        |
| Weekly webinars to help you grow your<br>practice, and become a trusted advisor:                                                                           | In-person training tour visiting many<br>location across the U.S.                                                                                                    | Free training, CPE and networking with<br>your peers and intuit product experts. |
| Sample Topics:<br>- Certification Training<br>- Increase your Profitability with Schedule C<br>Clients<br>- Manage and Scale your Accounting & Tax<br>Firm | - Coming in May 2018                                                                                                    | - Coming in March 2018                                                           |

www.qbtrainingevents.com

Link in the webinar follow up email.

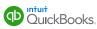

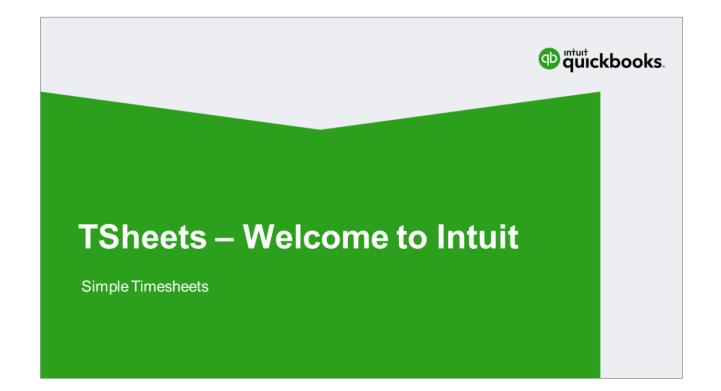

TSheets was acquired by Intuit January 11th 2018

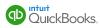

#### Presenter

### **Dan Buckingham**

TSheets Business Development I ProAdvisors

#### **About Dan**

- TSheets Time Tracking
- Passion: Helping Accountants Succeed
- 2.5 years at Intuit
- Boise, ID

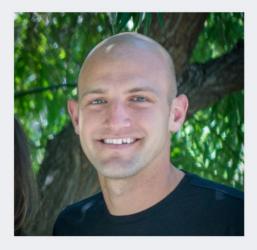

TSheets was acquired by Intuit January 11th 2018

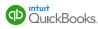

## **TSheets by QuickBooks: Modern Time Capture**

#### Time Capture and Scheduling

- · GPS Technology for the mobile employee
- · Embedded in QBO
- Automate the payroll and billing/invoicing process from point of capture to point of pay
- Free Professional TSheets Account for all QuickBooks ProAdvisors
- New Certification

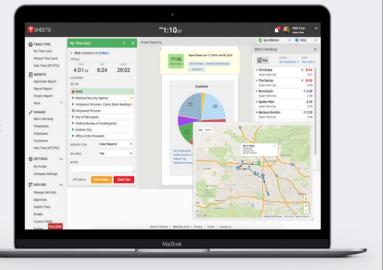

Sign up for your Free Account: https://www.tsheets.com/pros

Register for the Live Certification: https://register.gotowebinar.com/rt/8202679275436363523

Complete the Self Study Certification: https://tsheetspro.litmos.com/self-signup/

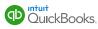

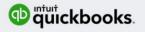

# QBO – Updates Classes & Preferred Vendors for Products & Services

More functionality for Products & Services

(Presentation done in the Dec 21 webinar)

The recording of the Dec 21 demo can be found here: https://community.intuit.com/articles/1463613-quickbooks-in-the-know-webinar-hub

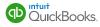

| Grooming Time                |              |            |            | Product/Service information                           | ×        |
|------------------------------|--------------|------------|------------|-------------------------------------------------------|----------|
| All Sales Invoices Customers | Products and | d Services |            | P Inventory                                           |          |
|                              | SKU          | TYPE       | SALES DESC | -                                                     |          |
| Beds Dog Bed - Cuddle Up     | 7675678      | Inventory  | Cream an   | Dog House                                             |          |
| Striped cushion bed          | 675678567    | Inventory  | Striped c  | 5435436                                               |          |
| Deluxe Cat Tree              | 56546542     | Inventory  | Green      | Category Furniture                                    | •        |
| Dog House                    | 5435436      | Inventory  | Beige - m  | Class<br>Dallas - Assign C<br>Items                   | Class to |
| Pet Stairs                   | 6546546      | Inventory  | Pet Stairs | Quantity on hand<br>Adjust: Quantity   Starting value | 3        |
| Grooming                     |              | Service    | Basic gro  | Reorder point<br>What's the reorder point?            | 4        |
| Hours                        |              | Service    |            | Inventory asset account                               |          |

We have added Class option to Products & Services item.

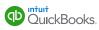

### Preferred vendor added to Items

| ll Sales | Invoices Customers  | Products  | and Services |            |                                                                                |                                           |   |
|----------|---------------------|-----------|--------------|------------|--------------------------------------------------------------------------------|-------------------------------------------|---|
|          | ME *                | SKU       | туре         | SALES DESC | Sales price/rate                                                               | Income account<br>Sales of Product Income |   |
|          | Dog Bed - Cuddle Up | 7675678   | Inventory    | Cream an   | 📝 is taxable                                                                   |                                           |   |
|          | Striped cushion bed | 675678567 | Inventory    | Striped c  | <ul> <li>Price rules</li> <li>There are no price rules for this ite</li> </ul> | m                                         |   |
|          | Deluxe Cat Tree     | 56546542  | Inventory    | Green      | Add new<br>Purchasing information                                              |                                           | _ |
|          | Dog House           | 5435436   | Inventory    | Beige - m  | Dog House                                                                      |                                           |   |
|          | Pet Stairs          | 6546546   | Inventory    | Pet Stairs | Cost 28.25                                                                     | Expense account                           |   |
|          | Grooming            |           | Service      | Basic gro  | Preferred Vendor<br>Pet Supplies R Us                                          | 7                                         |   |
|          | Hours               |           | Service      |            | × :                                                                            | SHOW MORE                                 |   |

We have added "Preferred Vendor" option to Products & Services.

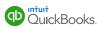

| quickbooks      | <b>⊟</b> Groo | oming Time               |           |              |            |             |       |         |            | Ð         | <b>९</b> 🅸 📀 |
|-----------------|---------------|--------------------------|-----------|--------------|------------|-------------|-------|---------|------------|-----------|--------------|
| Dashboard       | All Sale      | es Invoices Customers    | Products  | and Services | i l        |             |       |         |            |           |              |
| Banking         |               | NAME Frozen Header       | SKU       | TYPE         | SALES DESC | SALES PRICE | COST  | TAXABLE | QTY ON HAI | REORDER P | ACTION       |
| Sales           |               | Dog Grooming Package     | 4145599   | Bundle       |            |             |       |         |            |           | Edit 👻       |
| Expenses        |               | Furniture                |           |              |            |             |       |         |            |           |              |
| mployees        |               | Beds Dog Bed - Cuddle Up | 7675678   | Inventory    | Cream an   | 29.95       | 12.50 | ~       | 0          | 12        | Edit 👻       |
| Reports         | _             |                          |           |              |            |             |       |         |            |           |              |
| Taxes           |               | Striped cushion bed      | 675678567 | Inventory    | Striped c  | 24.95       | 6.42  | ~       | 20         | 6         | Edit 👻       |
| Accounting      |               | Deluxe Cat Tree          | 56546542  | Inventory    | Green      | 129.95      | 42    | ~       | 11         | 4         | Edit 👻       |
| My Accountant   |               | -120                     |           |              |            |             |       |         |            |           |              |
| Apps            |               | Dog House                | 5435436   | Inventory    | Beige - m  | 109,95      | 28.25 | ~       | 3          | 4         | Edit 👻       |
| Tools           |               | Pet Stairs               | 6546546   | Inventory    | Pet Stairs | 52.95       | 22    | ~       | 20         | 6         | Edit 👻       |
| Get Paid Faster |               | Grooming                 |           | Service      | Basic gro  | 30          |       |         |            |           | Edit 👻       |

The column titles have been frozen so when you scroll down on the Product page, you know what each column is.

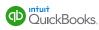

#### Vendor auto-populates on PO during reorder when Preferred vendor has been assigned to the item Purchase Order #1003 🕸 🛈 🗙 AMOUNT Pet Supplies R Us . \$28.25 📀 Open 🕶 Ce/Be Mailing address Purchase Order date PO no. • 11/30/2017 1003 Ship via Shipping address Grooming Time 1205 Susan Way Sunnyvale, CA 94087 US Account details ▼ Item details DESCRIPTIC 📝 Dog House 5435436 Inventory Beige - m... # PRODUCT/SERVICE 109.95 28.25 4 Edit 👻 SKU ~ Make inactive III 1 Furniture:Dog House 5435436 Dog House Pet Stairs Run report 6546546 Pet Stairs 52.95 22 20 Inventory ~ Duplicate Car Grooming Adjust quantity Service Basic gro... 30 Adjust starting value Reorder Service

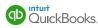

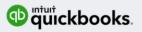

# QBO – Updates Bank Deposit Screens

Clarifying the terminology on the Bank Deposit Screens.

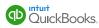

### **Building: Bank Deposit - quick changes**

Clarifying language and adding contextual Point-Of-Need help begins to guide users to properly record income using the Bank Deposit transaction while not disturbing existing users.

| 🦻 Deposit                 |    | 🔊 Bank Deposit 🥌 Released                    | Dec 2017                                                                                                    |
|---------------------------|----|----------------------------------------------|----------------------------------------------------------------------------------------------------|
| Select Existing Payments  |    |                                              | 9°Feb 2018 - Removing Undeposited Funds<br>Asset account types from this dropdown                               |
| RECEIVED FROM             | D# | Select the payments included in this deposit |                                                                                                    |
| OuickBooks Team (deleted) | 11 | select the payments included in this deposit | Released Dec 2017                                                                                               |
| Billy Bregg               | 01 | RECEIVED FROM                                | DATE TYPE                                                                                                    |
| John D Rockabyebaby       | 02 | Maggie Lasee                                 | 06/18/2015 Payment                                                                                              |
| Maggie Lasee              | 03 | Don't see a payment you're looking for?      | eleased Jan 2018                                                                                                |
| Maggie Lasee              | 51 |                                              |                                                                                                    |
| 1 - 5 of 5 results        |    |                                              | Carlo Carlo Carlo Carlo Carlo Carlo Carlo Carlo Carlo Carlo Carlo Carlo Carlo Carlo Carlo Carlo Carlo Carlo Car |
| Select all Clear all      |    | Add other funds to the deposit Re            | eleased Jan 2018                                                                                                |
| Add New Deposits          |    | = 1                                          |                                                                                                    |

Shows the release timing of these changes.

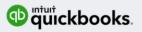

# QBO – Updates Bank Download Screen

Clarifying the Bank Transaction Download Screen.

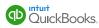

| 🕈 quickbooks  | =     |              |                           |                        |                                                                                                  |          | G        | ) Q @ 0        |                                           |
|---------------|-------|--------------|---------------------------|------------------------|--------------------------------------------------------------------------------------------------|----------|----------|----------------|-------------------------------------------|
| Dashboard     | Banki | ng Bank P    | Rules                     |                        |                                                                                                  |          |          |                | <ul> <li>Solving for duplicate</li> </ul> |
| Banking       |       |              |                           |                        |                                                                                                  |          |          | ^              | due to Add 1 <sup>st</sup>                |
| Sales         |       | for Review   | In QuickBooks             | Excluded               |                                                                                                  |          |          | Go to Register | workflow                                  |
| Expenses      | Rev   | view items f | from your bank            |                        |                                                                                                  |          |          |                |                                           |
| Employees     | -     |              | an existing record or add | it as a new record.    |                                                                                                  |          |          |                |                                           |
| Reports       |       | Batch action | all (7)                   | Recognized (3)         |                                                                                                  |          |          | 8.0            |                                           |
| Taxes         | Ū.    | DATE *       | DESCRIPTION               | PAYEE                  | CATEGORY OR MATCH                                                                                | SPENT    | RECEIVED | ACTION         |                                           |
| Accounting    |       | 12/11/2017   | Amazon.                   |                        | Uncategorized Expense                                                                            |          | \$89.99  | Add            |                                           |
| My Accountant |       | 12/10/2017   | Lara's Lamination         |                        | Uncategorized Expense                                                                            | \$150.00 |          | Add            |                                           |
|               |       | 11/27/2017   | Squeaky Kleen Car         | Squeaky Kleen Car Wesh | 2 month found                                                                                    | \$19.99  |          | View           |                                           |
|               |       | 11/20/2017   | Bob's Burger              | Bob's Burger Joint     | CC Expense<br>11/20/2017 \$18.97<br>Bob's Burger Joint                                           | \$18.97  |          | Match          |                                           |
|               |       | 11/20/2017   | Squeaky Kleen Car         | Squeaky Kleen Car Wash | 2                                                                                                | \$19.99  |          | 3 -View        |                                           |
|               |       | 11/15/2017   | Noton Lumber And          | Noton Lumber and Buil  | Second faced<br>Bill Payment 1<br>11/15/2017 \$103.55<br>Norton Lumber and<br>Building Materials | \$103.55 |          | Match          |                                           |
|               |       | 11/09/2017   | Tania's Nursery           | Tania's Numery         | 1 record book<br>Expense 50<br>11/09/2017 \$82.45<br>Tania's Narsery                             | \$82.45  |          | Match          |                                           |

1. More descriptive label to let customers new to the QBO understand what they are supposed to do with this workflow. BTW, we've changed this so now it's a blue dismissible box so it doesn't take up additional space.

2a. The solid green pill shape represents a single transaction match and customers can safely use batch action to match these with existing records.

2b. The white with green outline pill shape represents multiple transactions that make up the total that is coming in from the bank. These will need to be looked at in more detail.

Therefore,

3. encourages users to look at the multiple transactions to make sure they are the ones needed for the match. This will help prevent adding duplicate transactions to their books because this process will have more oversight instead of blindly adding/matching items.

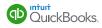

| 1 | dickbooks     | ≡     |                        |                           |                        |                                                                           |          | 6        | ) Q @ @        |  |
|---|---------------|-------|------------------------|---------------------------|------------------------|---------------------------------------------------------------------------|----------|----------|----------------|--|
|   | Dashboard     | Banki | ng Bankl               | tules                     |                        |                                                                           |          |          |                |  |
| 1 | Banking       |       | _                      |                           |                        |                                                                           |          |          | ^              |  |
|   | Sales         | 2     | or Review              | In QuickBooks             | Excluded               |                                                                           |          |          | Go to Register |  |
|   | Expenses      | Ret   | view items f           | rom your bank             |                        |                                                                           |          |          |                |  |
|   | Employees     |       |                        | an existing record or add | it as a new record.    |                                                                           |          |          |                |  |
|   | Reports       | .r    | Batch action           | • All (7)                 | Recognized (3)         |                                                                           |          |          |                |  |
|   | Taxes         | 0     | DATE *                 | DESCRIPTION               | PAYEE                  | CATEGORY OR MATCH                                                         | SPENT    | RECEIVED | ACTION         |  |
|   | Accounting    |       | 12/11/2017             | Amazon                    |                        | Uncategorized Expense                                                     |          | \$89.99  | Add            |  |
|   | My Accountant |       | 12/10/2017             | Lara's Lamination         |                        | Uncategorized Expense                                                     | \$150.00 |          | Add            |  |
|   |               | 0     | 11/27/2017             | Squeaky Kleen Car         | Squeaky Kleen Car Wash | 2 month found                                                             | \$19.99  |          | View           |  |
|   |               |       | Records found CC Expen | Match Transfer            | eaky Kleen Car Wash    | Find other records                                                        |          |          | Match          |  |
|   |               |       | 11/20/2017             | Bob's Burger              | Bob's Burger Joint     | 1 viscond found<br>CC Expense<br>11/20/2017 \$18.97<br>Bob's Burger Joint | \$18.97  |          | Match          |  |
|   |               |       | 11/20/2017             | Squeaky Kleen Car         | Squeaky Kieen Car Wash | 2 records found                                                           | \$19.99  |          | View           |  |

The "View" shows more detailed options when the match shows multiple transactions.

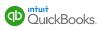

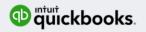

# QBOA – Updates New Client - Without QBO

Quickly add a New Client without QBO.

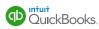

| Accountant           | Go to client's Quic             | :kBooks ▼                |                                                  |                         | Search                          | ৎ 🕂           | - 🕸 💿 두 (           |
|----------------------|---------------------------------|--------------------------|--------------------------------------------------|-------------------------|---------------------------------|---------------|---------------------|
| YOUR PRACTICE        | Numerus                         | Accounting               |                                                  |                         |                                 |               | Add client          |
| Clients              | _                               |                          |                                                  |                         |                                 |               |                     |
| Team                 | Find a client                   | Q All clients (21)       | •                                                |                         |                                 |               |                     |
| ProAdvisor           | CLIENTS                         | BOO                      | KKEEPING                                         | PAY                     | ROLL                            |               | ТАХ                 |
| Work NEW             | Name                            | Status 🔻                 | For Review                                       | Status                  | Items Due                       | Trial Balance | Tax Return          |
| Apps NEW             | Bella Donna B<br>(408) 654-7652 | Closed     07/31/2016    | 1 change to reconciled                           | Pay date<br>12/09/2016  |                                 |               | 2016: 1120 Waiti    |
| YOUR BOOKS           | 📰 Carlo's Cupcakes              | Ф                        |                                                  |                         |                                 |               |                     |
| Dashboard            | Chicago Movin<br>(312) 556-1293 | Closed<br>06/13/2017     | 4 changes to closed bo<br>87 unaccepted transact | Pay date     12/08/2017 | 10 taxes<br>earliest 11/15/2016 |               | 2016: 2 tax returns |
| Banking              | Derek Duncan                    | Ф                        |                                                  |                         |                                 |               |                     |
| Sales                |                                 | ¥                        |                                                  |                         |                                 |               |                     |
| Expenses             | Duque de Caxias                 | <b>(b)</b>               |                                                  |                         |                                 |               |                     |
| Projects             | Fremont Tofu<br>(510) 465-2388  | (D) Closed<br>03/31/2016 | 51 changes to closed b<br>88 unaccepted transact | <b>(b</b> )             |                                 |               |                     |
| Employees<br>Reports | Goncalense                      | Ф                        |                                                  |                         |                                 |               |                     |
| Taxes                | Itaborai                        | Ф                        |                                                  |                         |                                 |               |                     |
| Accounting           | Kathryn's hobb                  | •                        |                                                  |                         |                                 |               |                     |

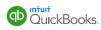

| Add client |                                                                   | ×                                                                                      |
|------------|-------------------------------------------------------------------|----------------------------------------------------------------------------------------|
|            |                                                                   |                                                                                        |
|            |                                                                   |                                                                                        |
|            | Client contact information                                        |                                                                                        |
|            | Business Individual                                               |                                                                                        |
|            | Business name *                                                   | Email *                                                                                |
|            | Rockcastle Construction                                           | jennifer@rockcastleconstruction.com                                                    |
|            | Display name as                                                   | Mobile                                                                                 |
|            | Rockcastle Construction                                           |                                                                                        |
|            | + Add more info                                                   |                                                                                        |
|            | O i I D I I I I I I I I I I I I I I I I I                         |                                                                                        |
|            | QuickBooks subscription                                           | Compare 🖉                                                                              |
|            | Wholesale discount (firm is billed)     Direct of                 | liscount (client is billed) O No subscription right now                                |
|            | Plus Most Popular                                                 | Wholesale discount                                                                     |
|            | \$50/me 50% off for life of the subscription <sup>1</sup> \$25/me | Grow your practice by bundling<br>QuickBooks into the services you provide<br>clients. |
|            | Essentials                                                        | Learn more about the benefits of the wholesale discount.                               |
|            | \$35/mo 50% off for life of \$17 co                               | Wholesale discourt.                                                                    |

Now you can easily add a new client that does not have QuickBooks Online.

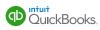

| Add client | Client contact information                                                            |                                     | × |
|------------|---------------------------------------------------------------------------------------|-------------------------------------|---|
|            | Business Individual                                                                   |                                     |   |
|            | Business name *                                                                       | Email *                             |   |
|            | Rockcastle Construction                                                               | jennifer@rockcastleconstruction.com |   |
|            | Display name as                                                                       | Mobile                              |   |
|            | Rockcastle Construction                                                               |                                     |   |
|            | + Add more info QuickBooks subscription Wholesale discount (firm is billed) Direct of |                                     |   |
|            | Team access                                                                           |                                     |   |
|            | Select which team members in your firm can access yo                                  | our client.                         |   |
|            | Ray Choi<br>(Firm Master Admin)                                                       |                                     |   |
|            | D Watts                                                                               |                                     |   |

When choosing "No Subscription right now" the QBO product choices are not displayed, reducing confusion.

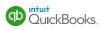

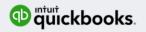

# **Merchant Payment Statements**

Payment statements are now accessible in QBO for all U.S merchants

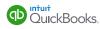

### Presenter

### **Justin Saeian**

Product Manager

#### **About Justin**

- Team: Payments
- Passion: Helping small businesses put their accounts receivable on auto-pilot
- 1<sup>st</sup> Years at Intuit
- Mountain View, CA

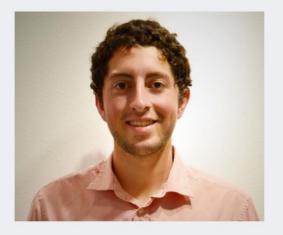

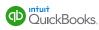

### **Payments Statements**

- Shows a monthly overview of the transactions and fees applied to a merchants payment account
  - · We will show up to two years of statements for all merchants inside of QBO
  - Statements from the previous month should be available by the 5th of the current month
  - There will be no statement generated for a particular month if no fees were applied to the QBO user's merchant account during that month
  - Accountants will have access to see their clients monthly statements

| TET VS. APC TVL 1.01 YARD INNERSEE<br>TET MAN IT<br>Methods & EVAN<br>Methods Annual Number<br>5547719913716313       | May<br>Important Johnmation | Control Control Contro |
|----------------------------------------------------------------------------------------------------|-----------------------------|----------------------------------------------------------------------------------------------------|
| Creat Survey<br>S255.00<br>Transmission of animal<br>Anima's Survey<br>Belle<br>States<br>Giourt Annue<br>Orbon 2 500 |                             | Pees Charged Net Sales                                                                                                    |
| For Spread                                                                                                    | Approx                      | Fee Anstant<br>hel per Duty Depuet 01.00<br>pitel Fee Proventage 5.20%                                                                                                    |
| Depend Type Sale<br>Anna Dinat Court<br>2                                                                             | Amount Court                | Great<br>Ansurt Guett Ansurt<br>80.00 z Sib.00                                                                                                    |

Payment statements give a monthly overview of the transactions processed by QuickBooks merchants on a monthly basis.

- U.S Payments enabled QBO merchants can now access their statements within QBO regardless of which merchant they process with.
- · In QBO we will go back two years back with payment statements
- This aggregated list of fees in a statement include...

Arbitration/Compliance Filing Fees Equipment Gift Card Order Gift Card Statement Fees Reject Fees Shipping Supplies Termination Fee Termination for Cause Chargeback Fees

- Chargeback Post
- Permissions
  - Any master admin, company admin, accountants and limited role with sales included will be able to view and access statements

| Advanced Chart of Accounts Where do you want to record payments?<br>Where do you want to record processing fees? December 2017<br>November 2017                                                                                                    | Account and S | ettings           |                     |                |
|----------------------------------------------------------------------------------------------------|---------------|-------------------|---------------------|----------------|
| Ales Run deposit reports<br>See transaction details<br>Documents Monthly Statements December 2017 View<br>January 2018<br>December 2017 November 2017<br>Where do you want to record payments?<br>Where do you want to record processing fees? October 2017   |               | Merchant details  |                     |                |
| ayments       Documents       December 2017 view         dvanced       Chart of Accounts       Where do you want to record payments?       December 2017 view         Where do you want to record processing fees?       November 2017 view       Second view | ales          |                   | Run deposit reports | Manage account |
| dvanced     Chart of Accounts     Where do you want to record payments?     December 2017       Where do you want to record processing fees?     November 2017     S                                                                                          |               | Documents         | Monthly Statements  |                |
| October 2017                                                                                                    | dvanced       | Chart of Accounts |                     | December 2017  |
| Payment Methods Cards = + visa +<br>Bank Transfer                                                                                                    |               | Payment Methods   |                     | October 2017   |

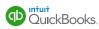

| Statements View |                                                                                               |                      |                                         |                                                          |                                                        |  |
|-----------------|-----------------------------------------------------------------------------------------------|----------------------|-----------------------------------------|----------------------------------------------------------|--------------------------------------------------------|--|
|                 | TEST_US_APE-T1N_1_2017092215<br>1103 MAIN ST<br>SALISBURY MA 01952<br>Merchant Account Number | 06099533355          | http                                    | Woodland<br>For statement h<br>://merchantcenter.intuit. | rbank Blvd 100<br>Hills, CA 91367<br>elp, please visit |  |
|                 | 5247719913716313                                                                              | Importar             | nt Information                          |                                                          | to Dec 31 2017                                         |  |
|                 | Overall Summary<br>\$25.00<br>Gross Transaction Amount<br>(includes sales & returns)          |                      | \$0.00 = \$25.00 Net Transaction Amount |                                                          |                                                        |  |
|                 | Activity Summary Date Sales                                                                   |                      | Returns                                 | Fees Charged                                             | Net Sales                                              |  |
|                 | Count<br>06-Dec 2<br>Fee Summary                                                              | Amount<br>\$25.00    | Count Amoun<br>0 \$0.0                  |                                                          | \$24.75                                                |  |
|                 | <b>Fee Type</b>                                                                               | Count                | Amount                                  |                                                          | Fee Amount                                             |  |
|                 | Sum of Fees Debited per Daily Deposit \$0.00<br>Aggregated Fee Percentage 0.00%               |                      |                                         |                                                          |                                                        |  |
|                 | Deposit Summary                                                                               |                      |                                         |                                                          |                                                        |  |
|                 | Deposit Type                                                                                  | Sales                | Returns                                 | Gro                                                      |                                                        |  |
|                 | Amex Direct                                                                                   | Count Amou<br>2 \$25 |                                         | Amount Count<br>\$0.00 2                                 | Amount<br>\$25.00                                      |  |

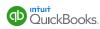

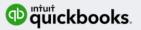

# **Redesigned invoice emails**

New invoice emails that highlight your brand and make it easier for your clients to view and pay your invoice, anywhere, any time

Be aware of new invoice emails that are being rolled out in phases to US users starting in February, and benefits of these emails to small businesses.

1. Invoices designed to work well on all devices (laptops, tablets, and mobile devices)

2. Allows small businesses to better highlight their brand

3. Invoice details in the email to make it easier for customers to quickly review, pay, and search for their invoices

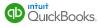

### Presenter

## Siya Yang

Product Manager

#### About Siya

- · Payments team
- Passion for helping small businesses get paid faster
- 3 Years at Intuit
- Mountain View, CA

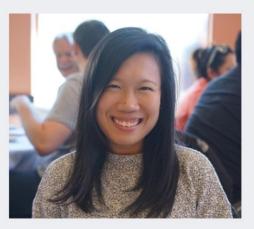

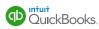

|                                                     | mails                                                                                                    |
|-----------------------------------------------------|----------------------------------------------------------------------------------------------------|
| CL Cya Late<br>Vang, Siya<br>Thursday,<br>Show Deta | r, Out Fishing <quickbooks-email@intuit.com><br/>: Yang, Siya<br/>February 1, 2018 at 1:25 AM<br/>ils<br/>ils<br/>iKB</quickbooks-email@intuit.com> |
|                                                     | Due Date     Balance Due       3044     03/03/2018                                                                                                  |
|                                                     | To: Joe Blog<br>Here's your involce! We appreciate your prompt payment.<br>Thanks for your business!<br>Cya Later, Out Fishing                      |
|                                                     | Guriuckbooks.     O Intuit, Inc. All rights reserved. Privacy I Security I Terms of Service                                                         |

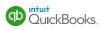

#### New redesigned invoice emails zon 🜩 10:00 AM 7 \$ 89% 🗰 al Verizon 🗢 10:00 AM 1 \$ 89% 🔳 all Verizon 🗢 10:00 AM 1 🕇 89% 🔳 ati Verizon 🗢 10:00 AM 1 \$ 89% 🔳 ••• 前 🖃 ••• 🗊 📼 \*\*\* 🗓 📟 INVOICE 1018 DETAILS San Francisco wedding \$1.59 Invoice 1018 from Ashley T. Photography Logo made with DesignEvo. 8.00 photography package Ashley T. Photography To You DUE 02/11/2018 9:57 AM 5 hr coverage in various shoot locations in San Francisco. Final delivery online, with online gallery, viewing, ordering, and download of all photos. All high-resolution Images are fully edited, and delivered by Review and pay \$1,598.00 heolowob Ashley T. Photography Review and pay 1 X \$1,598.00 ashley.t@photography.com Powered by QuickBooks www.ashleytweddings.com Ally J. Phitopuply Balance due \$1,598.00 Ashley T. Photography guickbooks. Bill to Anna Miao Thank you for sharing your joy with us! 676 Maple Lane Please contact us if you'd like any of your © Intuit, Inc. All rights reserved. Dear Anna Miao, San Jose, CA 98107 photos professionally printed. Privacy | Security | Terms of Service Here's your invoice! We appreciate your prompt payment. Logo made with DesignEvo. San Francisco wedding \$1,59 🦣 - Reply 🚓 - Reply 4 ~ Reply A ~ Reply Respire E Files R $\simeq$ $\simeq$ $\simeq$ $\leq$

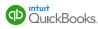

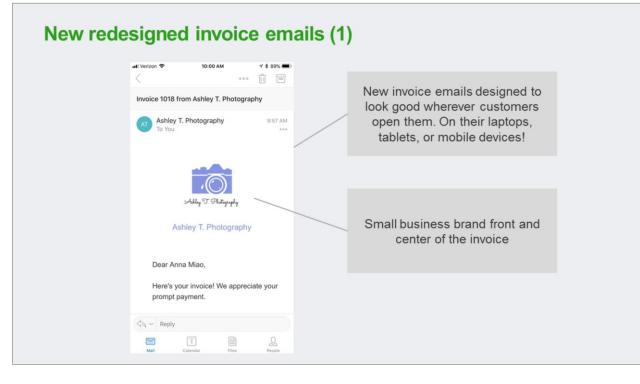

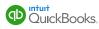

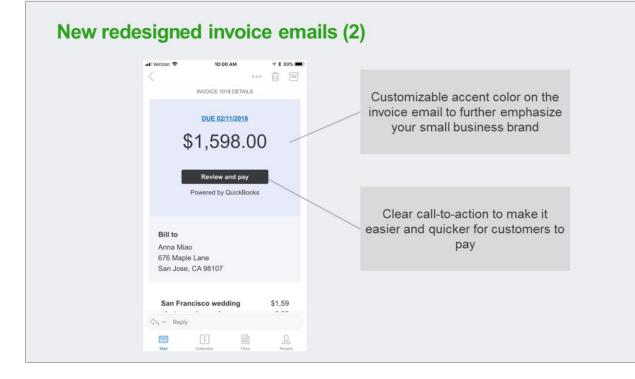

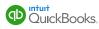

### New redesigned invoice emails (3)

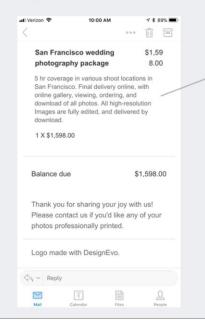

Invoice details directly in the email, so customers can easily review the invoice and search for it at a later time in their email

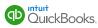

### New redesigned invoice emails – Roll out plan

- Currently live for ~250 users in the US
- Will be rolled out to more US users in phases starting February 8, 2018

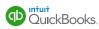

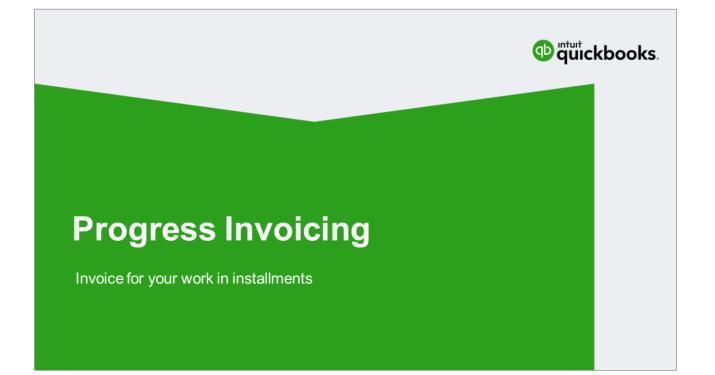

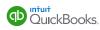

#### Presenter

### **Pawandeep Singh**

Product Manager

#### **About Pawan**

- QuickBooks Online Product Management
- Passionate about helping small businesses manage their business and books
- · 3 years at Intuit
- Mountain View, CA

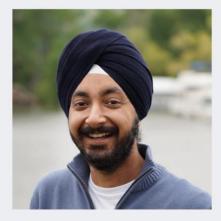

#### What is Progress Invoicing

# Progress invoicing is the 'incremental' invoicing of work by small businesses.

These invoice increments may be:

- · Based on phases or stages of progress on the projects
- · Declared as part of a pre-determined billing schedule or contract
- · Or, based on progress against items cited in an estimate

o quickbooks.

Intuit Confidential and Proprietary 39

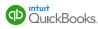

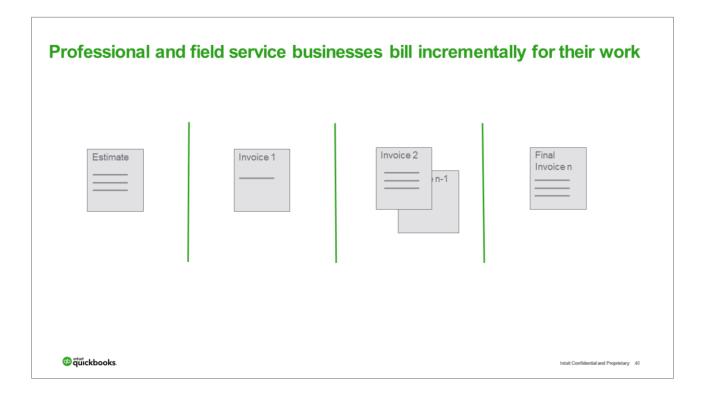

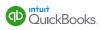

|           | l Lu  |              | •       | daniel_lu@intui | t.com                        |                    |                |      | Create | invoice | \$4,00    | ז חר        | ٦ſ |
|-----------|-------|--------------|---------|-----------------|------------------------------|--------------------|----------------|------|--------|---------|-----------|-------------|----|
| 0         | ccept | id 🕶         |         | Send later      | Ce/Bcc                       |                    |                |      |        |         | ¥ 1,01    |             |    |
| Billing a | ddres |              | Est     | timate date     | Expiration date              |                    |                |      |        | Est     | imate no. |             |    |
| Danie     | l Lu  |              | 0       | 2/02/2018       |                              |                    |                |      |        | 1       | 014       |             |    |
|           |       |              | Shi     | ip via          | Shipping date                | Tracking no.       |                |      |        |         |           |             |    |
| Shippin   | g add | ress         |         |                 |                              |                    |                |      |        |         |           |             |    |
|           |       |              | Sal     | les rep name    |                              |                    |                |      |        |         |           |             |    |
|           |       |              |         |                 |                              |                    |                |      |        |         |           |             |    |
|           |       |              |         |                 |                              |                    |                |      |        |         |           |             |    |
|           | ,     | SERVICE DATE | PRODU   | ICT/SERVICE     | DESCRIPTION                  |                    |                |      | QTY    | RATE    | AMOUNT    | TAX         |    |
| Ш         | 1     |              | Design  | Audit           | Design audit for Daniel's of | fice               |                |      | 1      | 1,000   | 1,000.00  | t           | Ô  |
|           | 2     |              | Design  |                 | Design concepts for Daniel   | 's office          |                |      | 1      | 2,500   | 2,500.00  | 1           | Ō  |
| =         | 3     |              | Consult | tation          | Design consultation with D   | aniel's contractor |                |      | 2      | 250     | 500.00    | 1           | Ô  |
|           |       |              |         |                 |                              |                    |                |      |        |         |           | 1           | ā  |
|           | 4     |              | -       | 2               | Print or Pi                  |                    | ring Customize | More |        |         |           | e and close | -  |
| Ш         |       | Revert       |         |                 |                              |                    |                |      |        |         | Save Sav  |             |    |

QuickBooks Online supports progress invoicing starting from an estimate. Click on 'create invoice' to create the progress invoice.

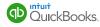

On the modal asking how much to invoice, choose one of the options:

- Total of all estimate lines this helps you create a regular invoice that will be sent for the entire estimate
- A partial amount or a partial percent of the estimate: On the invoice created from the estimate, this amount or percentage will be prefilled for each line
- Custom amount for each line this will allow you to modify each line separately and no amount or percentage will be pre-filled on the invoice created

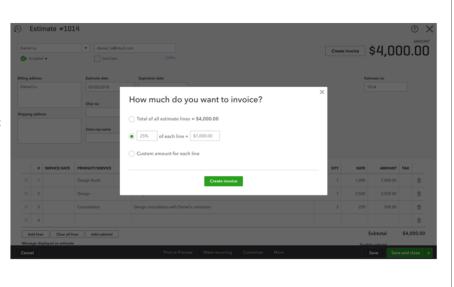

On the modal asking how much to invoice, choose one of the options:

- 1. Total of all estimate lines this helps you create a regular invoice that will be sent for the entire estimate
- 2. A partial amount or a partial percent of the estimate: On the invoice created from the estimate, this amount or percentage will be pre-filled for each line
- 3. Custom amount for each line this will allow you to modify each line separately and no amount or percentage will be pre-filled on the invoice created

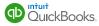

|            | Lu                | •            | daniel_lu®ir  | ntuit.com |                             | Online payments     | • -= = •                 |      |       | 61.0        |          |          |
|------------|-------------------|--------------|---------------|-----------|-----------------------------|---------------------|--------------------------|------|-------|-------------|----------|----------|
| 1 linked   | Itransaction      |              | Send later    |           | Cc/Bec                      | Bank transfe        |                          |      |       | \$1,(       | JUU.     | UU       |
| Billing ac | idress            | Te           | rms           |           | Invoice date                | Due date            |                          |      |       | Invoice no. |          |          |
| Daniel     | Lu                |              | Net 30        | •         | 02/05/2018                  | 03/07/2018          |                          |      |       | INV-20171   | 149      |          |
|            |                   | Sł           | tip via       |           | Shipping date               | Tracking no.        |                          |      |       |             |          |          |
| Shipping   | address           |              |               |           |                             |                     |                          |      |       |             |          |          |
|            |                   | sa           | iles rep name |           |                             |                     |                          |      |       |             |          |          |
|            |                   |              |               |           |                             |                     |                          |      |       |             |          |          |
|            |                   |              |               |           |                             |                     |                          |      |       |             |          |          |
|            | # SERVICE         | DATE PRODU   | JCT/SERVICE   |           | DESCRIPTION                 |                     | DUE                      | ατγ  | RATE  | AMOUNT      | тах      |          |
|            | 1                 | Design       | Audit         |           | Design audit for Daniel's c | office              | 25% of 1,000.00          | 0.25 | 1,000 | 250.00      | e        | Ō        |
|            | 2                 | Design       | 1             |           | Design concepts for Danie   | el's office         | 25% of 2,500.00          | 0.25 | 2,500 | 625.00      | e        | 8        |
| щ          |                   | Consul       | tation        |           | Design consultation with E  | Daniel's contractor | 25% of 500.00            | 0.5  | 250   | 125.00      | e        | ā        |
|            | 3                 |              |               |           |                             |                     |                          |      |       |             |          | Ē        |
| ш          | 3                 |              |               |           |                             |                     |                          |      |       | Subtota     | \$1,     | 00.000   |
|            | 4                 | ar all lines | Add subtotal  | ))<br> )  |                             |                     |                          |      |       |             |          |          |
|            | 4<br>Id lines Cle | ar all lines | Add subtotal  |           | Pri                         | nt or Preview       | Make recurring Customize |      |       | Save        | Save and | I send 👻 |

The 'Due' column in the line item table describes how much portion of each line item amount is being invoiced.

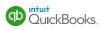

|            | Lu          |              | ▼ daniel_lu@                     |     |                                                          | Online payments |                                       |        |            |                 |               | 61 7                      |     |     |    |
|------------|-------------|--------------|----------------------------------|-----|----------------------------------------------------------|-----------------|---------------------------------------|--------|------------|-----------------|---------------|---------------------------|-----|-----|----|
| 1 linked   | transa      | ction        | Send lat                         | er. | Cc/Bcc                                                   | ✓ Bank transfe  | r ADI                                 |        |            |                 |               | \$1,7                     | ່ວເ | J.L | JU |
| Billing ac | dress       |              | Terms                            |     | Invoice date                                             | Due date        |                                       |        |            |                 |               | Invoice no.               |     |     |    |
| Daniel     | Lu          |              | Net 30                           |     | 02/05/2018                                               | 03/07/2018      |                                       |        |            |                 |               | INV-20171                 | 149 |     |    |
|            |             |              | Ship via                         |     | Shipping date                                            | Tracking no.    |                                       |        |            |                 |               |                           |     |     |    |
| Shipping   | addre       | 55           |                                  |     |                                                          |                 |                                       |        |            |                 |               |                           |     |     |    |
|            |             |              | Sales rep name                   |     |                                                          |                 |                                       |        |            |                 |               |                           |     |     |    |
|            |             |              |                                  |     |                                                          |                 |                                       |        |            |                 |               |                           |     |     |    |
|            |             |              |                                  |     |                                                          |                 |                                       |        |            |                 |               |                           |     |     |    |
|            | ,           | SERVICE DATE | PRODUCT/SERVICE                  |     | DESCRIPTION                                              |                 | DUE                                   |        |            | QTY             | RATE          | AMOUNT                    | тах |     |    |
| -          | *           | SERVICE DATE | PRODUCT/SERVICE<br>Design Audit  |     | DESCRIPTION<br>Design audit for Daniel's o               | ffice           | DUE                                   | 10     |            | <b>ΩΤΥ</b><br>1 | <b>RATE</b>   | <b>AMOUNT</b><br>1,000.00 | тах | 0   | 0  |
| =          | #<br>1<br>2 | SERVICE DATE |                                  | •   |                                                          |                 |                                       | 625.00 | of 2500.00 |                 |               |                           |     | 8   | Ō  |
|            | 1           | SERVICE DATE | Design Audit                     | •   | Design audit for Daniel's o                              | el's office     | 100% of 1,000.0                       | -      | of 2500.00 | 1               | 1,000         | 1,000.00                  |     | -   |    |
|            | 1           |              | Design Audit                     | •   | Design audit for Daniel's o<br>Design concepts for Danie | el's office     | 100% of 1,000.0                       | -      | of 2500.00 | 1<br>0.25       | 1,000<br>2500 | 1,000.00<br>625.00        |     | B   | ۵  |
|            | 1<br>2<br>3 |              | Design Audit Design Consultation | •   | Design audit for Daniel's o<br>Design concepts for Danie | el's office     | 100% of 1,000.0<br>Amoun 👻<br>Percent | -      | of 2500.00 | 1<br>0.25       | 1,000<br>2500 | 1,000.00<br>625.00        |     | 8   | ō  |

line item. Options exist to switch between the percentage or the amount options.

You can change the amount or percentage on each line item by clicking within the due column on a line item. Options exist to switch between the percentage or the amount options.

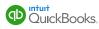

|         | el Lu    |              | daniel_lu@intuit.c | Ce/Bcc Cards VIS                             | 🗢 🛫 🧮 🕶                  |     |        | \$1 F       | 20  | 5.00       |
|---------|----------|--------------|--------------------|----------------------------------------------|--------------------------|-----|--------|-------------|-----|------------|
| 1 100   | rd trans | action       | Send later         | Bank trans                                   | fer ACH                  |     |        | ΨI,C        |     | 0.00       |
| Billing | address  |              | Terms              | Invoice date Due date                        |                          |     |        | Invoice no. |     |            |
| Dani    | el Lu    |              | Net 30             | <ul> <li>▼ 02/05/2018 03/07/201</li> </ul>   | 8                        |     |        | INV-20171   | 149 |            |
|         |          |              | Ship via           | Shipping date Tracking no.                   |                          |     |        |             |     |            |
| Shippi  | ng addr  | <b>'0</b> 55 |                    |                                              |                          |     |        |             |     |            |
|         |          |              | Sales rep name     |                                              |                          |     |        |             |     |            |
|         |          |              | Sales rep name     |                                              |                          |     |        |             |     |            |
|         |          |              |                    |                                              |                          |     |        |             |     |            |
|         |          | SERVICE DATE | PRODUCT/SERVICE    | DESCRIPTION                                  | DUE                      | QTY | RATE   | AMOUNT      |     |            |
|         |          | SERVICE DATE | Design Audit       | Design audit for Daniel's office             | 100% of 1,000.00         | 1   | 1,000  | 1,000.00    | 144 | e ii       |
|         |          |              |                    |                                              |                          |     |        |             |     |            |
|         |          |              | Design             | Design concepts for Daniel's office          | 500.00 of 2,500.00       | 0.2 | 2,500  | 500.00      |     | e 🗇        |
|         | 3        |              | Consultation       | Design consultation with Daniel's contractor | 25% of 500.00            | 0.5 | 250    | 125.00      |     | 0          |
|         | 4        |              |                    |                                              |                          |     |        |             | /   | Ô          |
|         | Add line |              | Add subtotal       |                                              |                          |     |        | Subtota     | I   | \$1,625.00 |
| Can     |          | clear        |                    | Print or Preview                             | Make recurring Customize |     | Tavahi | Save        |     | and send   |
|         |          |              |                    |                                              |                          |     |        |             |     |            |
|         |          |              |                    |                                              |                          |     |        |             |     |            |
|         |          |              |                    |                                              |                          |     |        |             |     |            |

You can also remove a line item using the 'trash' icon.

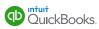

|                      | aaniei_lu@intuit.c     | om 🖌 Cards vise                     |                                      |     |       | 41.00        | E C   |            |
|----------------------|------------------------|-------------------------------------|--------------------------------------|-----|-------|--------------|-------|------------|
| 1 linked transaction |                        | Co/Bcc Sank transf                  | BE ACH                               |     |       | \$1,62       | ວ.ເ   | JU         |
| Billing address      | Terma                  | Invoice date Due date               |                                      |     |       | Invoice no.  |       |            |
| Daniel Lu            |                        | • 02/05/2018 03/07/2018             |                                      |     |       | INV-20171149 |       |            |
|                      | Ship via               | Shipping date Tracking no.          |                                      |     |       |              |       |            |
| Shipping address     |                        |                                     | ×                                    |     |       |              |       |            |
|                      | Sales rep name         |                                     | nate #1014. Would you like to remove |     |       |              |       |            |
|                      |                        | this line from the invoice or unli  | nk the whole transaction r           |     |       |              |       |            |
|                      |                        | Remove line                         | Unlink it                            |     |       |              |       |            |
| # SERVICE DAT        | PRODUCT/SERVICE        | DESCRIPTION                         | DUE                                  | άτγ | RATE  |              |       |            |
|                      | Design Audit           | Design audit for Daniel's office    | 100% of 1,000.00                     |     |       |              |       | Ô          |
|                      |                        | Design concepts for Daniel's office |                                      |     |       |              |       | 0          |
|                      |                        |                                     |                                      |     |       |              |       | m          |
|                      |                        |                                     |                                      |     |       |              |       |            |
|                      |                        |                                     |                                      |     |       |              |       | 0          |
| III 3<br>III 4       | Consultation           |                                     |                                      |     |       | Subtotal     | \$1,6 | 0<br>525.0 |
| III 3<br>III 4       | all lines Add subtotal |                                     | 25% of 500.00                        | 0.3 | Teelf |              | \$1,6 | 525.0      |

the invoice (and your client).

Clicking on 'remove line' removes the line from the progress invoice that you might want to hide from the invoice (and your client).

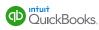

| Daniel Lu<br>1 linked to |             | tion                       |                              | daniel_lu®int     | uit.com | Ce/Bcc                                   | Online paymer<br>Cards | ISA 😂 🦡 📕 🕫            |                    |                | \$7              | 750 |   |   |
|--------------------------|-------------|----------------------------|------------------------------|-------------------|---------|------------------------------------------|------------------------|------------------------|--------------------|----------------|------------------|-----|---|---|
| Billing add              | iress       |                            | Terr                         | ns                |         | Invoice date                             | Due date               |                        |                    |                | Invoice no.      |     |   |   |
| Daniel Lu                | u           |                            | N                            | et 30             | •       | 02/05/2018                               | 03/07/2                | 218                    |                    |                | INV-20171        | 149 |   |   |
|                          |             |                            | Shir                         | o via             |         | Shipping date                            | Tracking n             |                        |                    |                |                  |     |   |   |
| Shipping a               | oddres      | 55                         |                              |                   |         |                                          |                        |                        |                    |                |                  |     |   |   |
|                          |             |                            |                              |                   |         |                                          |                        |                        |                    |                |                  |     |   |   |
|                          |             |                            |                              |                   |         |                                          |                        |                        |                    |                |                  |     |   |   |
|                          |             |                            | Sale                         | is rep name       |         |                                          |                        |                        |                    |                |                  |     |   |   |
|                          |             | SERVICE DATE               |                              | ts rep name       | DE      | ESCRIPTION                               |                        | DUE                    | ατγ                | RATE           | AMOUNT           | тах |   |   |
| Ш                        |             | SERVICE DATE<br>02/02/2018 |                              | T/SERVICE         |         | ESCRIPTION<br>esign audit for Daniel's c | flice                  | DUE<br>25% of 1,000.00 | <b>ary</b><br>0.25 | RATE<br>1,000  | AMOUNT<br>250.00 | ТАХ | 0 | Ō |
|                          | 1           |                            | PRODUC                       | T/SERVICE         | De      |                                          |                        |                        |                    |                |                  | TAX | 0 |   |
|                          | 1           | 02/02/2018                 | PRODUC<br>Design /           | T/SERVICE         | De      | esign audit for Daniel's o               |                        | 25% of 1,000.00        | 0.25               | 1,000          | 250.00           | тах |   |   |
|                          | 1           | 02/02/2018                 | PRODUC<br>Design /<br>Design | T/SERVICE         | De      | esign audit for Daniel's o               |                        | 25% of 1,000.00        | 0.25               | 1,000          | 250.00           |     | Ø | Ô |
|                          | 1<br>2<br>3 | 02/02/2018                 | PRODUC<br>Design /<br>Design | <b>CT/SERVICE</b> | De      | esign audit for Daniel's o               |                        | 25% of 1,000.00        | 0.25               | 1,000<br>2,500 | 250.00           | 1   | Ø | 0 |

You can mix presentation formats of line items on the invoice. For instance, some items can be percentage based vs. some items can be based on dollar amounts.

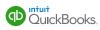

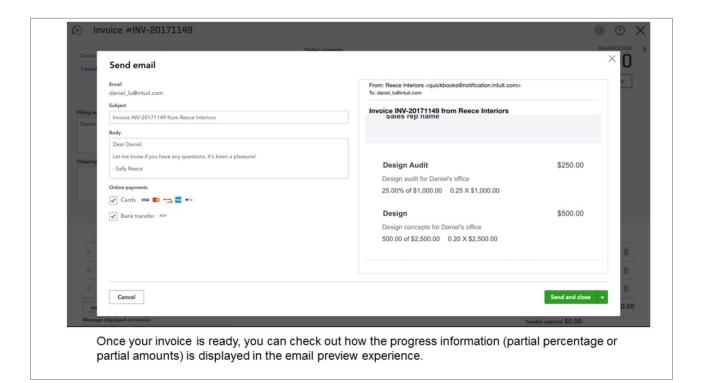

Once your invoice is ready, you can check out how the progress information (partial percentage or partial amounts) is displayed in the email preview experience.

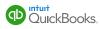

| 1 linked             | Send email                                                                                                    |                                                                                                    | ×O                                 |
|----------------------|----------------------------------------------------------------------------------------------------|----------------------------------------------------------------------------------------------------|------------------------------------|
| Billing ac<br>Daniel | Email<br>danie_lu@intuit.com<br>Subject<br>Invoice INV-20171149 from Reece Interiors<br>Body:<br>Dear Daniel,                                                                                                    | From: Recce Interiors <quickbooks@notification.intuit.com<br>To: dariet_U@intuit.com<br/>Invoice INV-20171149 from Reece Interiors<br/>Bala</quickbooks@notification.intuit.com<br> | nce due \$750.00                   |
| Shipping             | Let me know if you have any questions. It's been a pleasure!<br>- Sally Reece<br>Online payments<br>Cards with See The Second Second S | Estimate summary<br>Estimate #1014<br>This invoice #INV-20171149<br>Total invoiced<br>Print or save                                                                                 | \$4,000.00<br>\$750.00<br>\$750.00 |
| Ad<br>Messes         | Cancel et al. Invoice                                                                                                    | t or Preview Make recurring Customite More                                                                                                    | Send and close                     |

Another handy feature inside the email experience is the ability to share the 'Estimate Summary' with the client so they know how much they have been invoiced for so far.

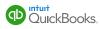

|         | Accept | nsaction Type | Julintu           Date         Amour           Cc         02/05/2018         \$750.0 | nt Co/Bee                                                       |              |          |             |                       | Create invoice      | \$4,0              | 00.0   |
|---------|--------|---------------|--------------------------------------------------------------------------------------|-----------------------------------------------------------------|--------------|----------|-------------|-----------------------|---------------------|--------------------|--------|
| Billing |        | 55            | Estimate date                                                                        | Expiration date                                                 |              |          |             |                       |                     | Estimate no.       |        |
| Danie   | i Lu   |               | 02/02/2018                                                                           |                                                                 |              |          |             |                       |                     | 1014               |        |
|         |        |               | Ship via                                                                             | Shipping date                                                   | Tracking no. |          |             |                       |                     |                    |        |
| Shippir | g add  | dress         |                                                                                      |                                                                 |              |          |             |                       |                     |                    |        |
|         |        |               | Sales rep name                                                                       |                                                                 |              |          |             |                       |                     |                    |        |
|         |        |               |                                                                                      |                                                                 |              |          |             |                       |                     |                    |        |
|         |        |               |                                                                                      |                                                                 |              |          |             |                       |                     |                    |        |
|         |        | SERVICE DATE  | PRODUCT/SERVICE                                                                      | DESCRIPTION                                                     |              | άτγ      | RATE        | AMOUNT TA             | REMAINING           | INVOICED           | CLOSED |
|         |        | SERVICE DATE  | PRODUCT/SERVICE<br>Design Audit                                                      | DESCRIPTION<br>Design audit for Daniel's offic                  | ice          | ατγ<br>1 | <b>RATE</b> | AMOUNT 7/<br>1,000.00 | REMAINING<br>750.00 | 1NVOICED<br>250.00 |        |
|         |        | 1             |                                                                                      |                                                                 |              |          |             |                       |                     | $\sim$             |        |
|         | 1      | 2             | Design Audit                                                                         | Design audit for Daniel's offic                                 | soffice      | 1        | 1,000       | 1,000.00              | 750.00              | 250.00             | 0      |
|         | 1      | 3             | Design Audit<br>Design                                                               | Design audit for Daniel's offic<br>Design concepts for Daniel's | soffice      | 1        | 1,000       | 1,000.00              | 750.00              | 250.00             | Ō      |
|         | 1      | 1 2 3 4       | Design Audit<br>Design<br>Consultation                                               | Design audit for Daniel's offic<br>Design concepts for Daniel's | soffice      | 1        | 1,000       | 1,000.00              | 750.00              | 250.00             | 0      |

All progress invoices get linked to the estimate so you can check what has been invoiced so far and date information. You can also review from the estimate how far each line item has been invoiced.

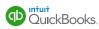

| Danie     |          |              | daniel_lu@int     Send later | Ce/Bcc                                       |           |       |          | Creat | e invoice | \$4,0        | 00.00           |
|-----------|----------|--------------|------------------------------|----------------------------------------------|-----------|-------|----------|-------|-----------|--------------|-----------------|
| 1 linke   |          |              |                              |                                              |           |       |          |       |           |              |                 |
| Billing a | idress   |              | Estimate date                | Expiration date                              |           |       |          |       |           | Estimate no. |                 |
| Danie     |          |              | 02/02/2018<br>Ship via       | How much do you want to in                   | voice?    |       | ×        | < l   |           | 1014         |                 |
| Shippin   | addre    | 55           |                              | Remaining total of all lines = \$3,250.00    |           |       |          |       |           |              |                 |
|           |          |              | Sales rep name               | 0 25% of each line = \$1,000.00              |           |       |          |       |           |              |                 |
|           |          |              |                              | Custom amount for each line                  |           |       |          |       |           |              |                 |
|           |          | SERVICE DATE | PRODUCT/SERVICE              |                                              |           |       |          |       | EMAINING  | INVOICED     | CLOSED          |
|           |          |              | Design Audit                 | Create invoice                               |           |       |          |       |           |              | 8               |
|           | 2        |              | Design                       | Uesign concepts for Daniel's office          |           | 2,500 | 2,500.00 |       |           |              | ā               |
|           | 3        |              | Consultation                 | Design consultation with Daniel's contractor | 2         |       |          |       |           |              | ā               |
|           | 4        |              |                              |                                              |           |       |          |       |           |              | Ō               |
| A         | ld lines | Clear all li | nes Add subtotal             |                                              |           |       |          |       |           | Subtotal     | \$4,000.00      |
| Cano      | 1        |              |                              | Print or Preview Make recurring              | Customize | More  |          |       |           | Save S       | ave and close 👻 |
|           |          |              |                              |                                              |           |       |          |       |           |              |                 |

Creating a custom amount for each line means the created invoice will not pre-fill any partial amount or percentage

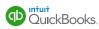

| 1 linke   | l Lu<br>d trans | action       | •                | daniel_lu®intu      | uit.com | Cc/Bcc                                                          | Cards VISA   | 🗣 式 🗮 🖘                 |                            |                      |                      |                       |      | 0.0   |   |
|-----------|-----------------|--------------|------------------|---------------------|---------|-----------------------------------------------------------------|--------------|-------------------------|----------------------------|----------------------|----------------------|-----------------------|------|-------|---|
| Billing a | ddres           | 5            | Ten              | ms                  |         | Invoice date                                                    | Due date     |                         |                            |                      |                      | Invoice no.           |      |       |   |
| Danie     | Lu              |              | N                | et 30               |         | 02/05/2018                                                      | 03/07/2018   | 3                       |                            |                      |                      | INV-2017              | 1150 |       |   |
|           |                 |              | Ship             | p via               |         | Shipping date                                                   | Tracking no. |                         |                            |                      |                      |                       |      |       |   |
| Shippin   | g add           | ress         |                  |                     |         |                                                                 |              |                         |                            |                      |                      |                       |      |       |   |
|           |                 |              | Sale             | es rep name         |         |                                                                 |              |                         |                            |                      |                      |                       |      |       |   |
|           |                 |              |                  |                     |         |                                                                 |              |                         |                            |                      |                      |                       |      |       |   |
| Ш         | •               | SERVICE DATE | PRODUC<br>Design | CT/SERVICE<br>Audit |         | DESCRIPTION<br>Design audit for Daniel's offic                  | ce           | DUE<br>0.00 of 1,000.00 | Estimate<br>Estimate #1014 | Amount<br>\$1,000.00 | Invoiced<br>\$250.00 | Remaining<br>\$750.00 |      | P     | Ô |
| Ш         | 1<br>2          |              |                  |                     |         |                                                                 |              |                         |                            |                      | Invoiced             | Remaining             |      | 8     | Ō |
|           | 1               |              | Design           | Audit               |         | Design audit for Daniel's offic                                 | office       | 0.00 of 1,000.00        |                            |                      | Invoiced             | Remaining             |      | 8 8 8 |   |
| =         | 1               |              | Design A         | Audit               |         | Design audit for Daniel's offic<br>Design concepts for Daniel's | office       | 0.00 of 1,000.00        |                            | \$1,000.00           | Invoiced<br>\$250.00 | Remaining<br>\$750.00 |      | 0     | Ô |
| =         | 1 2 3           |              | Design A         | Audit               |         | Design audit for Daniel's offic<br>Design concepts for Daniel's | office       | 0.00 of 1,000.00        |                            | \$1,000.00           | Invoiced<br>\$250.00 | Remaining<br>\$750.00 |      | 0     | Ô |

When you click on the link icon next to each line on the invoice, it shows how far that line item has been invoiced and how much remains so that you don't have to go back to an estimate to look up that info.

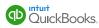

| III Date                                                                                                    | 01032013             | PedEx                                  | 12545478              |             |                   | × |
|----------------------------------------------------------------------------------------------------|----------------------|----------------------------------------|-----------------------|-------------|-------------------|---|
| III V Product/Service                                                                                                    |                      |                                        |                       |             |                   |   |
|                                                                                                    | SERVICE<br>Item name | DESCRIPTION<br>Description of the item | YTD                   | RATE 225.00 | 450.00            |   |
| Include description here                                                                                                    | ten name             | Description of the item                |                       | 225.00      | 225.00            |   |
| Category                                                                                                    |                      |                                        |                       |             |                   |   |
| Example 2 Description                                                                                                    |                      |                                        |                       |             |                   |   |
| Include Quantity and Rate                                                                                                    |                      |                                        |                       |             |                   |   |
| D include cateriory and safe                                                                                                    |                      |                                        |                       |             |                   |   |
| 💠 🗸 Quantity                                                                                                    |                      |                                        |                       |             |                   |   |
|                                                                                                    |                      |                                        | SUBTOTA               |             | 675.00            |   |
| III 🖌 Rate                                                                                                    |                      |                                        | DISCOUNT<br>TOTAL TAX |             | -13.50            |   |
| ··· v rate                                                                                                    |                      |                                        | SHIPPING              |             | 3.50              |   |
|                                                                                                    |                      |                                        | DEPOS/T<br>TOTAL      |             | 10.00<br>\$776.25 |   |
| III 🖌 Amount                                                                                                    |                      |                                        |                       |             | \$776.25          |   |
|                                                                                                    |                      |                                        |                       |             |                   |   |
| 🖽 🔄 sku                                                                                                    |                      |                                        |                       |             |                   |   |
| Group activity by  Group activity by  Show progress on line items (email only)  Show billable time  Show billable time  Include employee name  Include hours and rate |                      |                                        |                       |             |                   |   |
|                                                                                                    |                      |                                        |                       | Preview P   | DF Done           |   |
|                                                                                                    |                      | e the emailed i                        |                       | u'll bo     |                   |   |

To show progress information on the line items inside the emailed invoice, you'll have to enable ' Show progress on line items' when you customize your invoices. This feature is only supported over email right now.

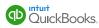

| Everything saves automatically for invoices, estimates, and sales receipts. | Reece Interiors                                            |                         |                                            |                          |                                                          |                      |
|-----------------------------------------------------------------------------|------------------------------------------------------------|-------------------------|--------------------------------------------|--------------------------|----------------------------------------------------------|----------------------|
| Footer                                                                      | Sally II reace-entertains.com<br>exerciseosititientors.com | 84                      | 2 PAGE                                     | 2                        |                                                          |                      |
| Display                                                                     |                                                            |                         | 리뷰                                         | 5                        |                                                          |                      |
| V Discount                                                                  |                                                            |                         |                                            |                          |                                                          |                      |
| ✓ Deposit                                                                   | INVOICE                                                    |                         |                                            |                          |                                                          |                      |
| Estimate Summary (email and web only)                                       | BILL TO<br>Smith Co.<br>123 Main Street                    |                         | SHIP TO<br>John Smith<br>20037 Patri Drive |                          | INVOICE# 12545<br>DATE 01/12/2016<br>DUE DATE 02/12/2016 |                      |
| Message to customer on                                                      | CRL CA 12345                                               |                         | Oty, CA 12345                              |                          | TERMS NET 20                                             |                      |
| Invoices and other sales forms                                              | SHIP DATE<br>01/03/2015                                    | SHIP VIA<br>PedCx       |                                            | TRACKING NO.<br>12345678 |                                                          |                      |
| 8pt 👻                                                                       |                                                            |                         |                                            |                          |                                                          |                      |
|                                                                             | SERVICE                                                    | DESCRIPTION             |                                            | OTV                      | HATE                                                     | AMOUN                |
|                                                                             | Terri hame<br>Terri hame                                   | Description of the item |                                            |                          | 225.00                                                   |                      |
|                                                                             |                                                            |                         |                                            |                          |                                                          |                      |
| Add footer text                                                             |                                                            |                         |                                            |                          |                                                          |                      |
| Enter any other text you'd like in the footer.                              |                                                            |                         |                                            |                          |                                                          |                      |
| Centered                                                                    |                                                            |                         |                                            |                          |                                                          |                      |
|                                                                             |                                                            |                         |                                            | SUBTOTA                  |                                                          | 675.00<br>-13.50     |
|                                                                             |                                                            |                         |                                            | TOTAL TA                 | c                                                        | 101.25               |
|                                                                             |                                                            |                         |                                            | SHIPPING<br>DEPOSIT      |                                                          | 3.50<br>10.00        |
|                                                                             |                                                            |                         |                                            | TOTAL<br>BALANCE         |                                                          | \$776.25<br>\$776.25 |
|                                                                             |                                                            |                         |                                            | BACANCE                  | DUE                                                      | \$110.15             |
|                                                                             |                                                            |                         |                                            |                          |                                                          |                      |
|                                                                             |                                                            |                         |                                            |                          | Preview PDF                                              | Done                 |
|                                                                             |                                                            |                         |                                            |                          | Preview PDP                                              | Done                 |

To show 'estimate summary' to your clients on the email invoice or the web invoice please customize the footer of your invoice by enabling the 'estimate summary' in the footer section of invoice customization screen.

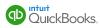

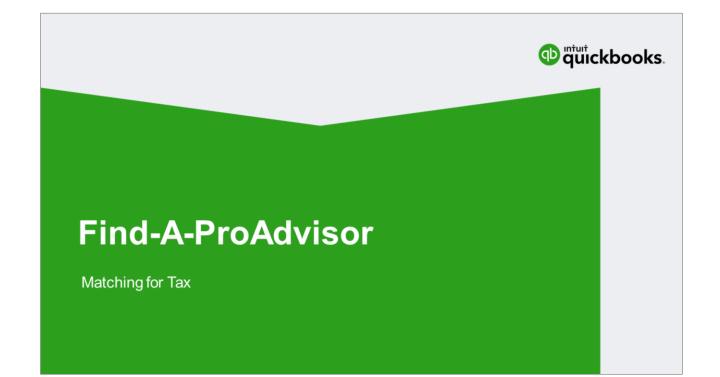

info

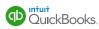

#### Presenter

# Leah Wetzel

Product Manager

#### About Leah

- QuickBooks Online Accountant
- Passionate about connecting Small Businesses with their most trusted advisors!
- 1 year at Intuit
- Mountain View, CA

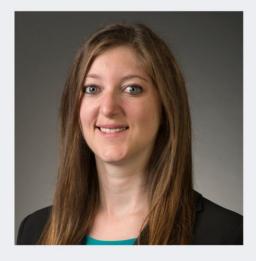

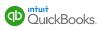

#### **Matching for Tax**

Visitors seeking tax help on the current Find-a-ProAdvisor experience feel like Find-a-ProAdvisor is not "meant for me"

#### Enhancements include:

- Prominent Display of Tax Related Credentials
- Free Consultation
- New "Services Provided"

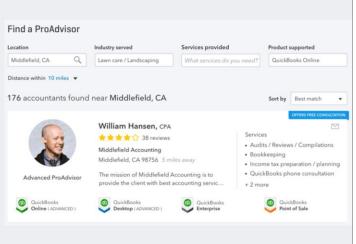

Visitors seeking tax help on the current Find-a-ProAdvisor experience feel like Find-a-ProAdvisor is not "meant for me". Enhancements are being made to allow you to better highlight your expertise as it relates to tax and encourage engagement from visitors seeking tax help.

Enhancements include updates to the Find-a-ProAdvisor search experience, including a seasonal quick link which will perform a quick and easy tax-search and tweaks to the current "Send Message" text to reflect tax-related inquiries.

Additional enhancements include both changes to the Find-a-ProAdvisor Search Experience and the ProAdvisor Profile, including:

- Prominent Display of Tax Related Credentials (CPA, EA
  - Remove Credentials from the "Name" field
  - Ensure your Credentials are up to date
  - Free Consultation
    - Update the "Free Consultation" section if you offer a free consultation
- New "Services Provided"
  - Update the "Services" section of your profile

.

#### **Matching for Tax**

#### Update Your ProAdvisor Profile!

- 1. Remove Credentials from the "Name" fields
- 2. Ensure your Credentials are up to date
- Update the "Free Consultation" section if you offer a free consultation
- 4. Update the "Services" section of your profile

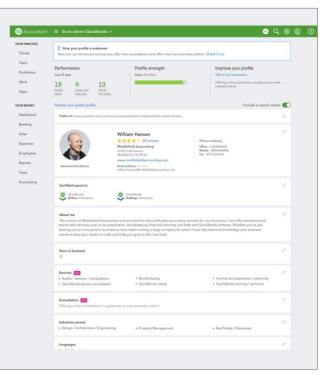

As a result of these enhancements, it is important that you review your ProAdvisor profile and ensure it is up-to-date. Pay special attention to the following:

- 1. Remove Credentials from the "Name" fields
- 2. Ensure your Credentials are up to date
- 3. Update the "Free Consultation" section if you offer a free consultation
- 4. Update the "Services" section of your profile

#### **Matching for Tax**

#### Why this matters:

- Most accountants who use QBOA provide multiple services for their clients, including tax
- 65% of an accountant's revenue comes from serving tax clients

Why this matters:

Most accountants who use QBOA provide multiple services for their clients, including tax.

65% of an accountant's revenue comes from serving tax clients.

Helpful article – <u>https://www.firmofthefuture.com/content/5-tips-to-maximize-your-new-find-a-proadvisor-profile/</u>

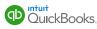

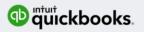

# 24 Hour Direct Deposit

Let your clients hold on to their cash for an extra day and run payroll 24hrs before payday

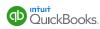

#### Presenter

Amy Au Customer Experience Specialist

#### About Amy

- Online Payroll Team
- Passion: Advocate for small business
   owners
- 13 years at Intuit
- Mountain View, CA

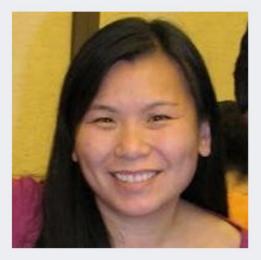

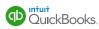

### Instant Bank Account Connection with Online Payroll

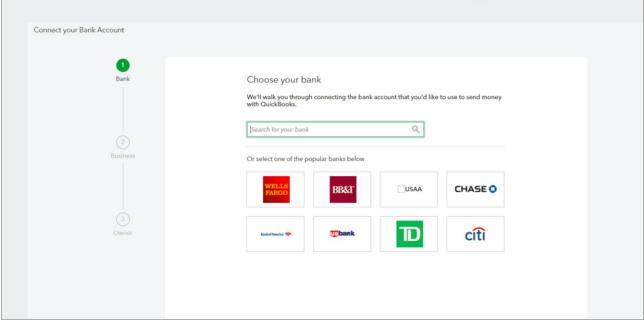

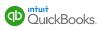

#### Instant Bank Account Connection with Online Payroll

#### Why this matters:

- Instant connect reduces set up time from average 4-5 days to less than 5 minutes.
- No need to wait for a test transaction amount.
- Works with 8 of the largest banks in the United States, covering ~55% of our customers.

Offered to QBOP and QBFSP currently.

- Launched to QBOP in Dec 2016
- Launched to QBFSP in Dec 2017.

Bank of America, Chase, Wells Fargo, Citi, TD, US Bank, BB&T and USAA

Instant connect enables a fast set up time in a secure manner. With this, employers can pay employees within 24 hours!

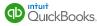

#### Same Day Direct Deposit for QuickBooks Full Service Payroll

#### **New Feature:**

QBSFP customers will soon have additional time to approve their direct deposit payroll checks.

- New cutoff of 7 am PST on the day of payroll.
- No additional cost to customers

Speedy Direct Deposit:

Intuit's 24 hour direct deposit allows both QuickBooks Online Payroll (QBOP) and QuickBooks Full Service Payroll (QBFSP) employers in good standing to approve direct deposit by 5 PM PST and still make payroll the next business day. This is an improvement from our previous 2 business day lead time.

As an additional benefit, Intuit's new same day direct deposit is available for QuickBooks Full Service Payroll customers only, allowing users even more time to run their payroll. Employers can approve payroll up to 7 AM PST on a business day for payday. Employees will see their funds post the same day but generally later in the day than payrolls approved one or more days in advance.

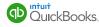

#### Same Day Direct Deposit for QuickBooks Full Service Payroll

#### Why this matters:

- Employees can be paid in the same day!
- Employers can hold onto money even longer and improve cash flow
- More options when paying employees in cases of emergencies or holidays

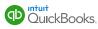

#### **IOP4A User ID Changes**

To increase security and better protect your client's sensitive data, Intuit Online Payroll for Accountants will resume User ID updates in March.

IOP4A accountant and client accounts will be moved to the Intuit central login credential system.

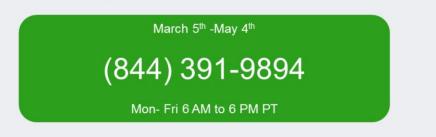

Dedicated support provided for you and your clients:

Our central authentication system has a single method for resetting passwords. We will use this same Intuit-branded flow for resetting Intuit Online Payroll for Accountant passwords

- Benefits include multi-factor authentication and monitoring of suspicious login activity

#### (844) 391-9894

This toll-free phone number will be activated when migrations start on March 5<sup>th</sup> and will be monitored during our usual support hours, from 6 AM to 6 PM PT, Monday through Friday. If you wish, you may direct your clients to contact us at that phone number for login migration help. We will answer the phones as "Online Payroll" but there may be instances where we must inform your clients during the call that they are moving to Intuit credentials

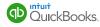

| IOP4A User ID Migrations                                          |                                                                                                    |
|-------------------------------------------------------------------|----------------------------------------------------------------------------------------------------|
| Users will be prompted to update their user IDs at login.         | intuit                                                                                                    |
| There will be times when the Intuit brand is exposed:             | ♥ turbotax @ quickbooks ① mint<br>Choose a new password                                                                                                    |
| - Self service password resets                                    | Enter your new password below.<br>User ID                                                                                                    |
| - Browser security certificate                                    | Password                                                                                                    |
| ← → C intuition. [US] Ottps://www.managepayroll.com/login/whole ☆ | Continue                                                                                                    |
| Welcome!<br>Enter your User ID and password below to log in.      | By clicking interef Plasmont, you agree to our License<br>Agreement and Plasmy Statement<br>southin acciPhToH by clicky: Plasmy Pairs and Terms af Das.                                                                                    |
|                                                                   | Inituit<br>Lapi Privacy Decuty<br>Its reserved, Indu, Quitbook, QB, Tutofax, ProCorrect and Not are registered trademarks of Intuit Inc.<br>d conditions, features, support, pricing, and service options subject to change without notice |

https://community.intuit.com/articles/1599012-intuit-online-payroll-for-accountants-changes-to-accountant-and-client-online-payroll-logins

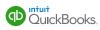

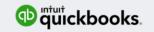

# **QuickBooks** Capital

Funding Small Businesses

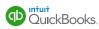

#### Presenter

## **Jacob Chappell**

Product Manager

#### **About Jacob**

- QuickBooks Capital
- Passion: Solving Problems
- 3.5 years at Intuit
- Mountain View, CA

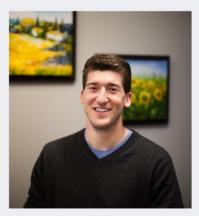

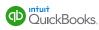

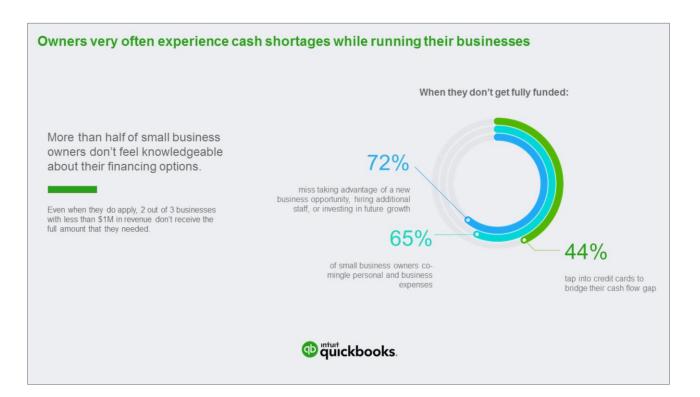

- Half of SMBs go out of business within their first couple of years of operation
- Cash flow is a huge issue, but banks don't want to lend to new companies with no credit background, and alternative lenders can be expensive and not as transparent
- When Customers cannot get funded, they may miss taking advantage of growth opportunities, mingle personal and business expenses, and tap into their personal credit cards to bridge the cash flow gap.
- We aim to lend to small businesses who use QBO

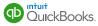

| QB Ca | pital: Loan Product                                                                                                | Summary                                                                                                    |                                   |                              |
|-------|----------------------------------------------------------------------------------------------------|----------------------------------------------------------------------------------------------------|-----------------------------------|------------------------------|
|       | What can you do with up to \$35,<br>See what's possible without all                                                |                                                                                                    | Loan Amount<br>\$5,000 - \$35,000 | Term<br>6 Months             |
|       | Loan amount                                                                                                    | Your loan estimate Amount \$15,000.00                                                                                                    | \$0,000 - \$00,000                | o months                     |
|       | 55,000 535,000<br>Loan purpose Term<br>Working Capital  Great<br>Credit profile<br>Fair Average Great<br>Apply now | Total loan cost \$470.49     Interest \$470.49     Fees \$0.00     Total repayment \$15,470.49     Repayment \$15,470.49     Repayment \$15,470.49     Repayment \$15,470.49     Repayment \$15,470.49     Repayment \$15,470.49 | APR<br>10 - 18%<br>Payback        | Loan Cost<br>\$130 - \$1,650 |
|       | Application pre-filled with<br>info from QuickBooks 2 busines                                                      | fund in No prepayment penalty<br>or orgination fee<br>d our rates Browse FAQs                                                                                                    | Weekly Repayment                  |                              |

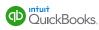

| QuickBooks Capital |                                                                                                    | × |
|--------------------|----------------------------------------------------------------------------------------------------|---|
|                    | What can you do with up to \$35,000 from QuickBooks Capital?<br>See what's possible without affecting your personal credit.                                                                                                    |   |
|                    | Loan amount<br>55,000 \$35,000<br>Loan purpose Term<br>Working Capital • 6 months<br>Credit profile<br>Fair Average Great<br>Apply now<br>Credit profile<br>Fair Average Great<br>Credit profile<br>Fair Average Great<br>Credit profile<br>Credit profile<br>Credit |   |
|                    | More about our loans           Image: See how it works         Image: See how it works <t< td=""><td></td></t<>                                                                                                    |   |

This begins the application process.

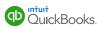

| <complex-block><ul> <li>Construction</li> <li>Construction</li></ul></complex-block> |          |                                              |                                                |                  |   |
|----------------------------------------------------------------------------------------------------|----------|----------------------------------------------|------------------------------------------------|------------------|---|
| CHARLIE BROWNS OF TINTON FALLS INC   Phone   9440150988   Address   Address   Address   Address   Apt/Ster/Unit   103 Main St   (a)   20   D1952-1110   Salisbury   Salisbury   MA-Massachusetts   MA-Massachusetts   Automotive Body Repair Shops   Business type   Limited Liability Company   Tederal Tax ID (EIN)   112233445   When we underwrite, we'll use data about your company, including your QuickBooks data.                                                                                                    | Business |                                              | ness details to prepare your application.      |                  |   |
| Phone   9440150988   Address   Address   Address   Address   Address   Address   Address   Address   Address   Address   Address   Address   Address   Address   Address   Address   Address   Address   Address   Address   Adamont, suite, unit, etc.   2IP code   City   01952:1110   State   MA - Massachusetts   Industry   Automotive Services   V   Automotive Services   V   Automotive Services   V   Automotive Body Repair Shops   Vederal Tax ID (EIN)   112233445   When we underwrite, we'll use data about your company, including your QuickBooks data.                                                                                                    |          | Legal business name                          |                                                |                  |   |
| Phone   9440150988   Address   Apartment, suite, unit, etc.   103 Main St   Apartment, suite, unit, etc.   ZIP code   City   01952-1110   Salasburg   MA - Massachusetts   Industry category   Industry   Automotive Services   Business type   Limited Lability Company   Tederal Tax ID (EIN)   112233445   When we underwrite, we'll use data about your company, including your QuickBooks data.                                                                                                    |          | CHARLIE BROWNS OF TINTON FALLS INC           |                                                |                  |   |
| 9440150988         Address       Apt/Ster/Unit         103 Main St       Apartment, suite, unit, etc.         ID2 P code       City         @1952:1110       Salisbury         State       Industry category         Industry category       Industry         Automotive Services       Automotive Body Repair Shops         Business type       Imited Liability Company         I12233445       T2233445         When we underwrite, we'll use data about your company, including your QuickBooks data.                                                                                                    |          | Phone                                        |                                                |                  |   |
| 103 Main St   Apartment, suite, unit, etc.   ZIP code   D1952-1110   Salisbury   MA-Massachusetts   MA-Massachusetts   Industry category   Industry   Automotive Body Repair Shops   Business type   Limited Liability Company   Federal Tax ID (EIN)   112233445   When we underwrite, we'll use data about your company, including your QuickBooks data.                                                                                                    |          | 9440150988                                   |                                                |                  |   |
| Image: State       City         MA - Massachusetts       Image: State         MA - Massachusetts       Image: State         Industry category       Industry         Automotive Services       Automotive Body Repair Shops         Business type       Imited Liability Company         Inited Liability Company       Image: State         Merearal Tax ID (EIN)       112233445         When we underwrite, we'll use data about your company, including your QuickBooks data.                                                                                                    |          | Address                                      | Apt/Ste/Unit                                   |                  |   |
| 01952-1110 Salisbury   Bank 01952-1110   State MA - Massachusetts   MA - Massachusetts •   Industry category Industry   Automotive Services •   Business type Imited Liability Company   Eimited Liability Company •   Federal Tax ID (EIN) 112233445   When we underwrite, we'll use data about your company, including your QuickBooks data.                                                                                                    |          | 103 Main St                                  | Apartment, suite, unit, etc.                   |                  |   |
| Bank  OT952-1110  Salisbury  State  MA - Massachusetts  Industry category Industry  Automotive Services  Business type  Limited Liability Company  Federal Tax ID (EIN)  112233445  When we underwrite, we'll use data about your company, including your QuickBooks data.                                                                                                    |          | ZIP code                                     | City                                           |                  |   |
| MA - Massachusetts       •         Industry category       Industry         Automotive Services       •         Business type       •         Limited Liability Company       •         Federal Tax ID (EIN)       112233445         When we underwrite, we'll use data about your company, including your QuickBooks data.                                                                                                    |          | 01952-1110                                   | Salisbury                                      |                  |   |
| Industry category Industry Automotive Services   Business type Limited Liability Company  Federal Tax ID (EIN)  112233445  When we underwrite, we'll use data about your company, including your QuickBooks data.                                                                                                    |          | State                                        |                                                |                  |   |
| Automotive Services <ul> <li>Automotive Body Repair Shops</li> <li>Business type</li> <li>Limited Liability Company</li> <li>Federal Tax ID (EIN)</li> <li>112233445</li> </ul> <ul> <li>When we underwrite, we'll use data about your company, including your QuickBooks data.</li> </ul> <ul> <li>When we underwrite, we'll use data about your company, including your QuickBooks data.</li> </ul> <ul> <li>Tax ID (EIN)</li> <li>Tax ID (EIN)</li> <li>Tax ID (EIN)</li> <li>Tax ID (EIN)</li> <li>Tax ID (EIN)</li> <li>Tax ID (EIN)</li> <li>Tax ID (EIN)</li> </ul> <ul> <li>Tax ID (EIN)</li> <li>Tax ID (EIN)</li></ul>                                                                                                    |          | MA - Massachusetts                           | ·                                              |                  |   |
| Business type<br>Limited Liability Company<br>Federal Tax ID (EIN)<br>112233445<br>When we underwrite, we'll use data about your company, including your QuickBooks data.                                                                                                    |          | Industry category                            | Industry                                       |                  |   |
| Limited Liability Company <ul> <li>Federal Tax ID (EIN)</li> <li>112233445</li> <li>When we underwrite, we'll use data about your company, including your QuickBooks data.</li> <li>Including your QuickBooks data.</li> <li>Including your Qu</li></ul>                                                                                                    |          | Automotive Services                          | Automotive Body Repair Shops                   | •                |   |
| Federal Tax ID (EIN) 112233445 When we underwrite, we'll use data about your company, including your QuickBooks data.                                                                                                    |          | Business type                                |                                                |                  |   |
| 112233445<br>When we underwrite, we'll use data about your company, including your QuickBooks data.                                                                                                    |          | Limited Liability Company                    |                                                | •                |   |
| When we underwrite, we'll use data about your company, including your QuickBooks data.                                                                                                    |          | Federal Tax ID (EIN)                         |                                                |                  |   |
|                                                                                                    |          | 112233445                                    |                                                |                  |   |
| € Want to talk? Call 844.832.2903 M-F, 8:00 AM to 7:00 PM, ET                                                                                                    |          | When we underwrite, we'll use data about you | r company, including your QuickBooks data.     |                  |   |
|                                                                                                    |          | Next                                         | ) Want to talk? Call 844.832.2903 M-F, 8:00 AN | l to 7:00 PM, ET | T |

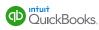

| ©<br>Business | Enter your personal details<br>Our soft credit inquiry won't affect your perso                                                                                                    |                                                                                                    |  |
|---------------|----------------------------------------------------------------------------------------------------|----------------------------------------------------------------------------------------------------|--|
|               | First name                                                                                                    | nai credit score.                                                                                                    |  |
|               | Shavonne                                                                                                    |                                                                                                    |  |
|               | Last name                                                                                                    |                                                                                                    |  |
| 0             | Farroll                                                                                                    |                                                                                                    |  |
| Owner         | Date of birth                                                                                                    |                                                                                                    |  |
|               | 7 - July • 18 1946                                                                                                    |                                                                                                    |  |
|               | Personal phone                                                                                                    |                                                                                                    |  |
| (1)           | 9940150988                                                                                                    |                                                                                                    |  |
| Back          | Full SSN Why do we as                                                                                                    | sk?                                                                                                    |  |
|               | 656 · 09 · 0624                                                                                                    |                                                                                                    |  |
|               | Title optional                                                                                                    |                                                                                                    |  |
|               | Managing Member                                                                                                    | •                                                                                                    |  |
|               | Use business address                                                                                                    |                                                                                                    |  |
|               | Home address                                                                                                    | Apt/Ste/Unit                                                                                                    |  |
|               | 103 Main St                                                                                                    | Apartment, sude, unit, etc.                                                                                          |  |
|               | ZIP code                                                                                                    | City                                                                                                    |  |
|               | 01952-1110                                                                                                    | Salisbury                                                                                                    |  |
|               | State                                                                                                    |                                                                                                    |  |
|               | MA - Massachusetts                                                                                                    | •                                                                                                    |  |
|               | <ul> <li>Pytheticg his bar:</li> <li>1. Surveyly the up of a radiation of the conduct</li> <li>2. Surveyly the up of the pythetic memory target the surveyl result support of the surveyl result support of the surveyl result support of the survey of the survey of the surv</li></ul> | Financing Inc. under the Fair Credit<br>connection with this application for<br>tworic Communications and Electronic |  |
|               | Back Next                                                                                                    | eØ Want to talk? Call 844.832.2903 M.F, 8:00 AM to 7:00 PM, ET                                                       |  |

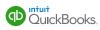

| By submitting my application, I certify that the bank<br>authorize Intuit to use my data to underwrite my bu<br>Married California residents may apply for separate | iness.                                                    |
|----------------------------------------------------------------------------------------------------|-----------------------------------------------------------|
| Back Submit & W                                                                                                    | nt to taik? Call 844.832.2903 M-F, 8:00 AM to 7:00 PM, ET |

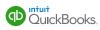

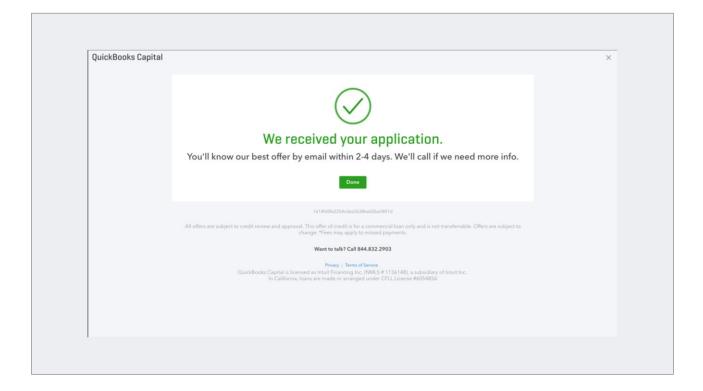

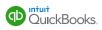

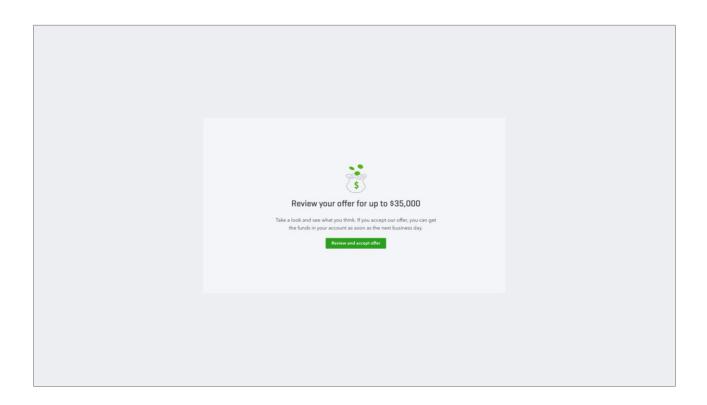

The start of the approval and acceptance process.

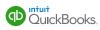

| Image: Speciev Gammer       Almost there! Borrow up to \$35,000 for 6 months         Image: Speciev Gammer       South         Image: Speciev Gammer       Mount         Image: Speciev Gammer       Speciev Gammer         Image: Speciev Gammer       Speciev Gammer         Image: Speciev Gammer<                                                                                                    | QuickBooks Capital            |                                       |          |                                                                                                    |                                   | 2 |
|----------------------------------------------------------------------------------------------------|-------------------------------|---------------------------------------|----------|----------------------------------------------------------------------------------------------------|-----------------------------------|---|
| Image: Confirm the amount you want         Amount         Image: Specific term         Image: Image: Im |                               | Almost there! Borrow up to \$35,000 f | or 6 mon | ths                                                                                                    |                                   |   |
|                                                                                                    | Review loan<br>agreement<br>3 | Amount                                | \$35,000 | Amount     \$35,00       ✓ Total Ioan cost     \$1,05       Interest     \$1,05       Fees     \$3       Total repayment     \$36,05       Repayments \$1,388.38 week     Term 26 weeks | 97.81<br>97.81<br>\$0.00<br>97.81 |   |
|                                                                                                    |                               | Back Next                             |          | More about our loans                                                                                                    |                                   |   |

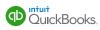

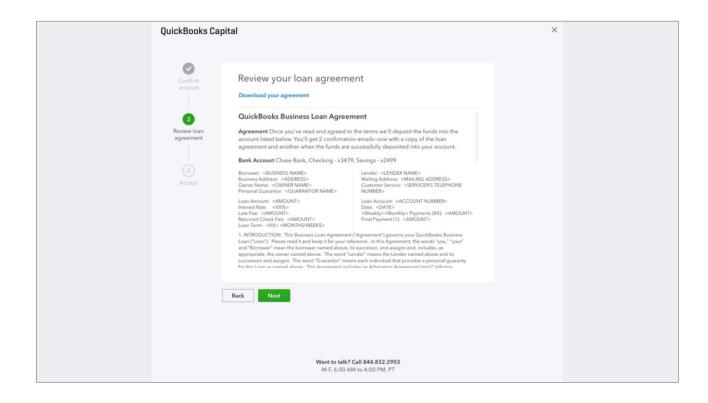

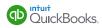

| QuickBooks Capital |                                                                                                    |                                                                                                |                  |                                | > |
|--------------------|----------------------------------------------------------------------------------------------------|------------------------------------------------------------------------------------------------|------------------|--------------------------------|---|
| Confirm<br>amount  | Get ready to celebra                                                                                                    | ite - the \$35,000 i                                                                           | s almost yours   |                                |   |
|                    | Loan Summary                                                                                                    |                                                                                                | -                |                                |   |
| Review loan        | Loan Amount<br>Total Interest Cost                                                                                                    | \$35,000.00                                                                                    | Term             | 6 Months<br>3.14% (APR 12.00%) |   |
| agreement          | Total Repayment                                                                                                    | \$36,097.81                                                                                    | Weekly Payment   | \$1,388.38                     |   |
| Accept             | Just need your consent<br>I. You consent to be bounc<br>communication signature<br>2. You agree to be persona<br>performance information | d by the terms of the Loan A<br>e and your rights in the even<br>Ily and unconditionally liabl | it of a dispute. |                                |   |
|                    | Back Get Funded                                                                                                    |                                                                                                |                  |                                |   |
|                    |                                                                                                    |                                                                                                |                  |                                |   |

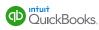

| 😨 quickbooks  | =                              |             |                                   |                              |                                 |
|---------------|--------------------------------|-------------|-----------------------------------|------------------------------|---------------------------------|
| Dashboard     | Capital                        |             |                                   | Need to get                  | in touch? Call 844.832.2910     |
| Banking       | Your loan summary              | Loan        | document Show details             | Next auto-p                  | ayment                          |
| Sales         | \$14,876.85                    |             | \$10,757.93                       | Amount                       | \$991.79                        |
| Expenses      | PAID<br>15 of 26 payments paid |             | BALANCE                           | Date                         | 02/12/2018<br>Weekly on Mondays |
| Workers       |                                |             |                                   |                              |                                 |
| Reports       | Aug 2017                       |             | Feb 2018                          | Make a one-                  | time payment                    |
| Taxes         |                                |             |                                   |                              |                                 |
| Accounting    | Payment history                | De          | ta is current as of the last 24 h | ours and assumes future pays | ments are made on time.         |
| My Accountant | DATE 🔻                         | PAYMENT     | PRINCIPAL                         | INTEREST                     | BALANCE                         |
| Capital       | 11/27/2017                     | \$991.79    | \$964.82                          | \$26.97                      | \$10,757.93                     |
| Apps          | 11/20/2017                     | \$991,79    | \$962.61                          | \$29.18                      | \$11,722.75                     |
|               | 11/13/2017                     | \$991.79    | \$960.40                          | \$31.39                      | \$12,685.36                     |
| Tools         | 11/06/2017                     | \$991,79    | \$958.19                          | \$33.60                      | \$13,645.76                     |
|               | 10/30/2017                     | \$991.79    | \$955.99                          | \$35.80                      | \$14,603.95                     |
|               | 10/23/2017                     | \$991.79    | \$953.80                          | \$37.99                      | \$15,559.94                     |
|               | 10/16/2017                     | \$991.79    | \$951.61                          | \$40.18                      | \$16,513.74                     |
|               | 10/09/2017                     | \$991.79    | \$949.42                          | \$42.37                      | \$17,465.35                     |
|               | 10/02/2017                     | \$991.79    | \$947.25                          | \$44.54                      | \$18,414.77                     |
|               | 09/25/2017                     | \$991.79    | \$945.07                          | \$46.72                      | \$19,362.02                     |
|               | 09/18/2017                     | \$991.79    | \$942.90                          | \$48.89                      | \$20,307.09                     |
|               | 09/11/2017                     | \$991.79    | \$940.74                          | \$51.05                      | \$21,249.99                     |
|               | 09/04/2017                     | \$991.79    | \$938.58                          | \$53.21                      | \$22,190.73                     |
|               | 08/28/2017                     | \$991,79    | \$936.42                          | \$55.37                      | \$23,129.31                     |
|               | 08/21/2017                     | \$991.79    | \$934.27                          | \$57.52                      | \$24,065.73                     |
|               | Total                          | \$14,876.85 | \$14,242.07                       | \$634.78                     |                                 |

A couple of months after approval, tracking the loan payments.

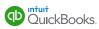

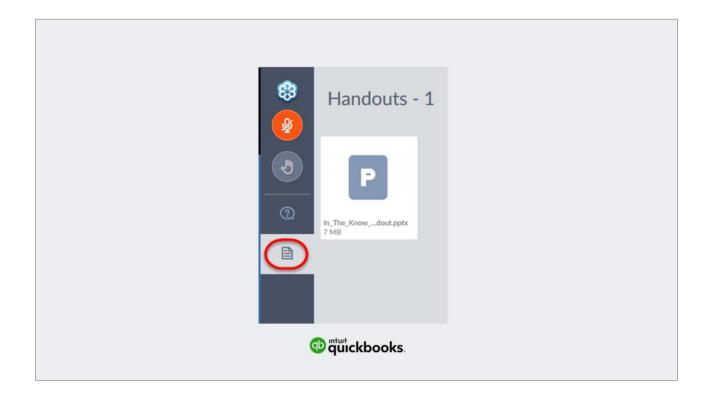

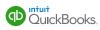

## **Webinar Links**

Find-A-ProAdvisor - <u>https://www.firmofthefuture.com/content/5-</u> tips-to-maximize-your-new-find-a-proadvisor-profile/

QuickBooks Training - www.qbtrainingevents.com

In The Know Webinar – https://community.intuit.com/articles/1463613

https://quickbooks.intuit.com/ > Under: Learn & Support > QuickBooks Tutorials

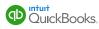

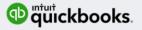

## **Thanks for Attending**

Accountants Help Hub YouTube channel Accountant blog Online Feature Request website These links will also be in the email sent following this training.

We have a number resources that will help provide information related to today's Training Session.

The links for these and other resources will be in the follow up email sent after the conclusion of this training.

This event has been recorded, and get the recording information out to you in few days when it becomes available.

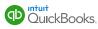

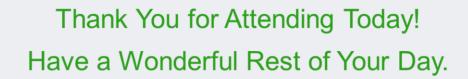

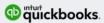

Thank you for attending.

Please give us feedback regarding this training.

Let us know what you liked about this training.

Also please let us know what you would like to see in future "In The Know" update trainings.

We look forward to seeing you here with us next month.

Have fantastic rest of your day.

Good Bye.

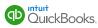